# Cartesisch assenstelsel

# **Inleiding**

In de zestiende eeuw maakte de wiskunde door René Descartes een enorme sprong. Voor het eerst gebruikte Descartes systematisch assenstelsels om meetkundige problemen te beschrijven. Zo worden meetkundige figuren met getallen en variabelen beschreven. Om Descartes te blijven herinneren is het coördinatenstelsel, dat geschikt is voor het werken met meetkundige objecten, een cartesisch coördinatenstelsel genoemd.

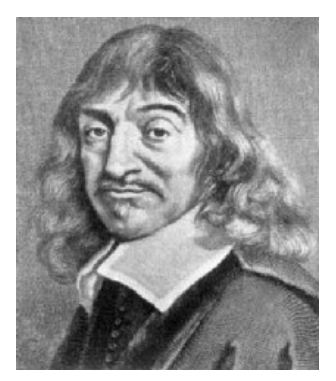

**Figuur 1**

### **Je leert in dit onderwerp**

- werken met een cartesisch coördinatenstelsel;
- de afstand tussen twee punten te berekenen;
- de coördinaten van het midden tussen twee punten te berekenen.

### **Voorkennis**

- werken met coördinaten;
- meetkundige begrippen zoals loodrecht, evenwijdig, hoek en afstand gebruiken.

# **Verkennen**

# **Opgave V1**

Op een eiland is een schat begraven. De volgende aanwijzingen moeten je bij de schat brengen:

"Ga in een rechte lijn van de oude eik naar de grote zwerfkei. Ga vervolgens in een lijn loodrecht op de vorige richting dezelfde afstand. Loop vanaf het punt waar je bent gekomen in een rechte lijn naar de tweede zwerfkei en vervolg je route in de richting loodrecht op het laatst gelopen stuk, even ver als dit stuk. Ga ten slotte in een rechte lijn terug naar de oude eik. Halverwege zul je de schat aantreffen."

# **[Bekijk de applet: Schatgraversprobleem.](https://math4all.pragma-pod.nl/resources/geogebra/vd-d11-ep1-a1.html)**

Er is echter een probleem: de oude eik is totaal verdwenen.

Maak eerst een schets van de situatie: Kies een punt  $E$  voor de oude eik en construeer punten  $Z_1$ en  $Z_2$  voor de zwerfkeien. Bij  $Z_1$  en  $Z_2$  maak je rechte hoeken en cirkels om gelijke afstanden op de goede plek te krijgen. Kijk eens wat er gebeurt als je de oude eik verplaatst. De schat heb je gevonden, maar hoe verklaar je dat de positie van de oude eik onbelangrijk is?

# **Uitleg**

# **[Bekijk de applet.](https://math4all.pragma-pod.nl/resources/geogebra/vd-d11-th1-a2.html)**

Meetkundige problemen gaan over punten, lijnen en lijnstukken, hoeken, afstanden en dergelijke.

Dat zijn zaken die zich goed laten aanpakken met behulp van coördinaten. Vandaar dat in de meetkunde het cartesisch coördinatenstelsel  $Oxy$  wordt gebruikt: twee onderling loodrechte assen met daarop dezelfde schaalverdeling.

Bekijk het assenstelsel met de twee punten  $A(1,2)$  en  $B(3,1)$ . Hun onderlinge afstand is de lengte van lijnstuk  $AB$ . De lengte van lijnstuk  $AB$  noteer je als  $|AB|$ . Je berekent de lengte door in ∆ABC de stelling van Pythagoras toe te passen. De lengte van  $AC$  vind je door de x-coördinaten van  $A$  en  $C$  van elkaar af te trekken. De lengte van  $CB$  vind je door de  $v$ -coördinaten van deze punten af te trekken. De lengte van lijnstuk  $AB$  is gelijk

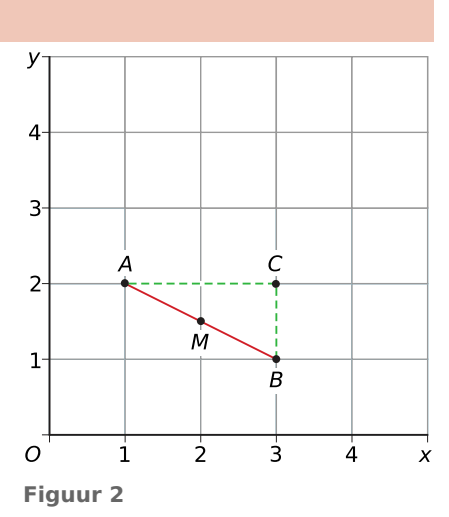

aan 
$$
|AB| = \sqrt{(1-3)^2 + (2-1)^2} = \sqrt{5}
$$
.

Verder vind je het midden  $M$  van lijnstuk  $AB$  door het gemiddelde van hun coördinaten te nemen. Dus  $M\left(\frac{1+3}{2}, \frac{2+1}{2}\right)$  $\left(\frac{+1}{2}\right) = \left(2, 1\frac{1}{2}\right).$ 

# **Opgave 1**

In de **Uitleg** zie je wat een cartesisch coördinatenstelsel is.

- **a** Waarom is het in de meetkunde van belang dat beide assen loodrecht op elkaar staan en dezelfde schaalverdeling hebben?
- **b** Teken de punten  $A(1,3)$  en  $B(4,1)$  in een cartesisch coördinatenstelsel.
- **c** Bereken de lengte van AB.
- **d** Bereken de coördinaten van het midden M van lijnstuk AB.

#### **Opgave 2**  $\mathcal{L}^{\text{max}}$

Gegeven zijn de punten  $A(-1,3)$  en  $B(1,4)$ .

- **a** Bereken de lengte van lijnstuk AB.
- **b** Bereken de coördinaten van het midden  $M$  van  $AB$ .

# **Opgave 3**

Gegeven de punten  $A(-10,33)$  en  $B(20,45)$ .

- **a** Bereken de lengte van lijnstuk AB.
- **b** Bereken de coördinaten van het midden  $M$  van  $AB$ .

#### **Opgave 4**  $\mathcal{L}^{\text{max}}$

Ga uit van  $A(x_A, y_A)$  en  $B(x_B, y_B)$ .

- **a** Bereken de lengte van lijnstuk AB. Laat zien hoe je de coördinaten van A en B daarbij gebruikt.
- **b** Bereken de coördinaten van het midden  $M$  van lijnstuk  $AB$ . Laat ook nu zien hoe je daarbij de coördinaten van A en B gebruikt.

# <span id="page-2-0"></span>**Theorie en voorbeelden**

**Om te onthouden** 目

#### **[Bekijk de applet.](https://math4all.pragma-pod.nl/resources/geogebra/vd-d11-th1-a1.html)**

Meetkunde kun je door een slimme keuze van een assenstelsel omzetten in berekeningen met coördinaten.

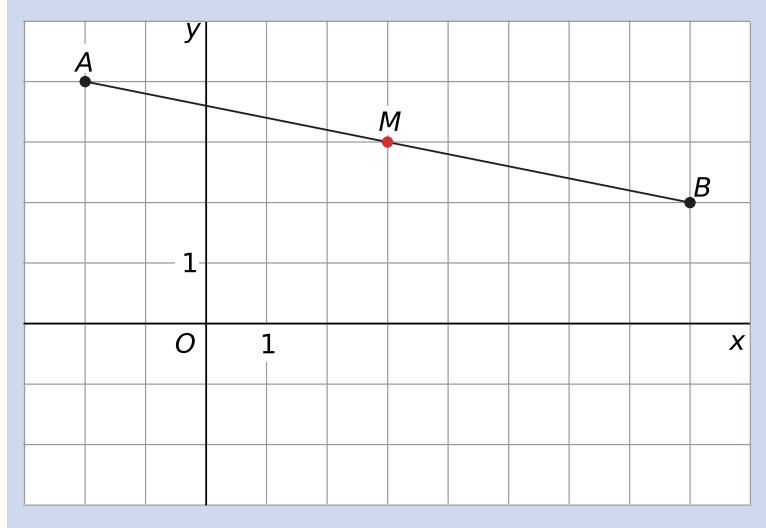

### **Figuur 3**

Een **cartesisch assenstelsel** is een  $Oxy$ -assenstelsel waarvan de x-as en de y-as loodrecht op elkaar staan en waarvan de assen dezelfde lineaire schaalverdeling hebben.

Een cartesisch assenstelsel zet gelijke maten (lengten, hoeken) om naar gelijke getallen en ongelijke maten naar ongelijke getallen.

Het **midden** M van lijnstuk AB kan bijvoorbeeld op deze manier worden bepaald. Als door de keuze van het cartesisch coördinatenstelsel A gelijk is aan  $(x_A, y_A)$  en B aan  $(x_B, y_B)$ , geldt:  $M\left(\frac{x_A + x_B}{2}, \frac{y_A + y_B}{2}\right)$ .

De lengte van een lijnstuk AB schrijf je als |AB|. Met de stelling van Pythagoras geldt in een cartesisch coördinatenstelsel:

$$
|AB| = \sqrt{(x_A - x_B)^2 + (y_A - y_B)^2}
$$

# **Voorbeeld 1**

### **[Bekijk de applet.](https://math4all.pragma-pod.nl/resources/geogebra/vd-d11-ex1-a2.html)**

Je ziet de punten  $A(11,19)$ ,  $B(40,12)$  en  $C(11,12)$ .  $M$  is het midden van lijnstuk  $AB$  en  $MD//AC$ .

Gebruik gelijkvormigheid en laat zien dat  $x_M = 25\frac{1}{2}$  en  $y_M = 15\frac{1}{2}$ . Bereken ook de coördinaten van  $M$  met de formule uit de theorie en laat zien dat je dezelfde coördinaten vindt.

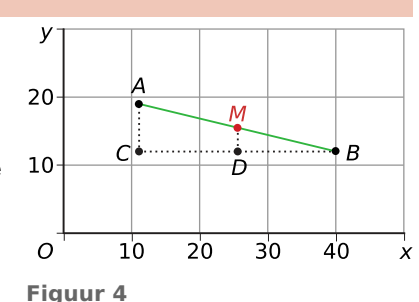

#### Antwoord

Bekijk de twee driehoeken CBA en DBM. De overeenkomende paren hoeken van deze driehoeken zijn even groot, dus de driehoeken zijn gelijkvormig.  $\text{Omdat }|AM| = |MB|$  geldt ook  $|CD| = |DB|$ .

Omdat  $|CB| = 40 - 11 = 29$ , is  $|CD| = 14\frac{1}{2}$ .

Dus is  $x_M = x_A + 14\frac{1}{2} = 11 + 14\frac{1}{2} = 25\frac{1}{2}$ .

Op dezelfde manier laat je zien dat  $y_M = 15\frac{1}{2}$ . Dus  $M(25\frac{1}{2}, 15\frac{1}{2})$ .

De formule volgens de theorie geeft:  $M\left(\frac{11+40}{2},\frac{19+12}{2}\right)$  $\binom{+12}{2}$  en dus  $M(25\frac{1}{2}, 15\frac{1}{2}).$ 

# **Opgave 5**

Bekijk **[Voorbeeld 1](#page-2-0)**. Het midden van *AB*, met punten *A*(11,19) en *B*(40,12), is het punt  $M(25\frac{1}{2}, 15\frac{1}{2})$ .

Je hebt met behulp van de figuur laten zien dat  $x_M = 25\frac{1}{2}$ .

- **a** Teken zelf een figuur om  $y_M$  mee uit te rekenen.
- **b** Laat met behulp van de figuur zien dat  $y_M = 15\frac{1}{2}$ .

# **Opgave 6**

Teken in een cartesisch coördinatenstelsel de punten  $A(-3,5)$  en  $B(6,4)$ . Bereken de coördinaten van het midden van lijnstuk AB.

### **Voorbeeld 2**

#### **[Bekijk de applet.](https://math4all.pragma-pod.nl/resources/geogebra/vd-d11-ex1-a2.html)**

Je ziet de punten  $A(11,19)$  en  $B(40,12)$ . Bereken de lengte van  $AB$ 

met de formule  $|AB| = \sqrt{(x_A - x_B)^2 + (y_A - y_B)^2}$ . Toon aan dat je uitkomst klopt.

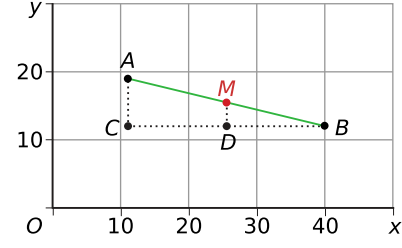

Antwoord

 $|AB| = \sqrt{(40-11)^2 + (12-19)^2} = \sqrt{890}$ 

**Figuur 5** Je kunt aantonen dat dit klopt door een rechthoekige driehoek  $CBA$  te maken en daarin de stelling van Pythagoras toe te passen.

# **Opgave 7**

In **Voorbeeld 2** zijn de punten  $A(11,19)$  en  $B(40,12)$  gegeven.

- **a** Laat zien dat de formule voor de lengte van AB klopt in dit geval.
- **b** Neem nu  $C(-15, 32)$  en  $D(47, -13)$ . Bereken  $|CD|$  met de formule voor de lengte en laat met een tekening zien dat dit inderdaad de juiste lengte oplevert.

#### $\mathcal{L}(\mathcal{A})$ **Opgave 8**

Teken in een assenstelsel  $Ox$  v de punten  $A(-3.6)$ ,  $B(6.0)$  en  $C(18.18)$ .

- **a** Bereken de lengtes van  $AB$ ,  $BC$  en  $AC$ .
- **b** Bewijs dat driehoek  $ABC$  rechthoekig is.
- **c** Noem het midden van  $AB$  punt  $D$ , het midden van  $BC$  punt  $E$ , en het midden van  $AC$  punt  $F$ . Bereken de coördinaten van de hoekpunten van driehoek DEF.
- **d** Bewijs dat ook driehoek DEF rechthoekig is.

# <span id="page-4-0"></span>**Voorbeeld 3**

#### **[Bekijk de applet: Schatgraversprobleem.](https://math4all.pragma-pod.nl/resources/geogebra/vd-d11-ex3-a1.html)**

Op een eiland is een schat begraven. De volgende aanwijzingen moeten je bij de schat brengen:

"Ga in een rechte lijn van de oude eik naar de grote zwerfkei. Ga vervolgens in een lijn loodrecht op de vorige richting dezelfde afstand. Loop vanaf het punt waar je bent gekomen in een rechte lijn naar de tweede zwerfkei en vervolg je route in de richting loodrecht op het laatst gelopen stuk, even ver als dit stuk. Ga ten slotte in een rechte lijn terug naar de oude eik. Halverwege zul je de schat aantreffen."

Er is echter een probleem: de oude eik is totaal verdwenen.

Maak eerst een schets van de situatie:  $Z_1$  en  $Z_2$  zijn de zwerfkeien, die punten liggen vast. De oude eik wordt zo maar ergens een punt, de rest construeer je. Bij  $Z_1$  en  $Z_2$  maak je rechte hoeken, de cirkels zijn nodig om gelijke afstanden op de goede plek te krijgen. Wat gebeurt er als je de oude eik verplaatst? De schat heb je gevonden, maar licht nu toe dat de positie van de oude eik onbelangrijk is.

#### Bekijk de figuur.

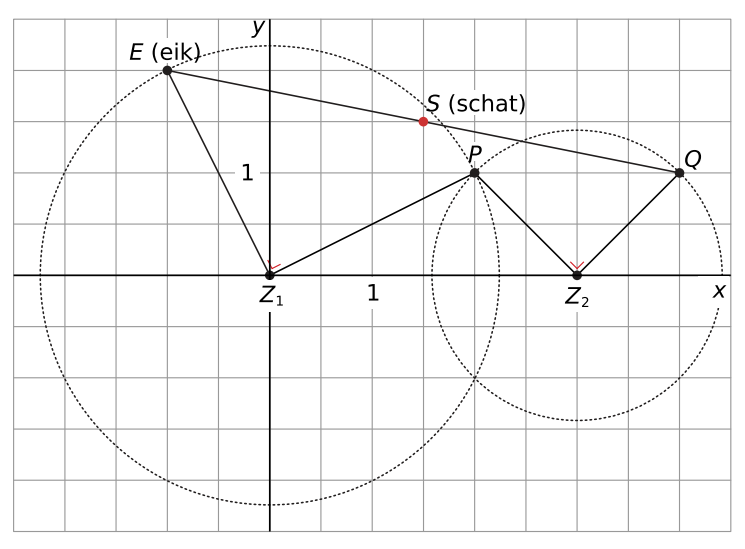

#### **Figuur 6**

E is variabel,  $Z_1$  en  $Z_2$  liggen vast. Gegeven:  $|EZ_1| = |Z_1P|$  en  $|PZ_2| = |Z_2Q|$  en de hoeken  $EZ_1P$ en  $PZ_2Q$  zijn recht. Toon aan dat het midden S van  $EQ$  niet van plaats kan veranderen.

#### Antwoord

Je ziet in de figuur de congruente (gelijke) driehoekjes:  $\Delta EAZ_1 \cong \Delta Z_1 BP$  en  $\Delta PBZ_2 \cong \Delta Z_2 CQ$ . Neem  $E(-x, y)$ , dan is  $|EA| = y$  en  $|AZ_1| = x$ . En dus is ook  $|Z_1B| = y$  en  $|BP| = x$ .  $|BZ_2| = 3-y$ . Ten slotte is  $|Z_2C| = |BP| = x$  en  $|CQ| = |BZ_2| = 3 - y$ .

De coördinaten van Q zijn daarom (3 + x,3 – y). Het midden van EQ is dus  $S\left(\frac{-x+3+x}{2},\frac{y+3-y}{2}\right)$  $\frac{3-y}{2}$ ) en dat geeft  $S(1,5; 1,5)$ .

Kennelijk is de plaats van  $S$  niet van  $x$  en  $y$  afhankelijk, de plek van de schat ligt vast.

#### **Opgave 9**

In de figuur in **[Voorbeeld 3](#page-4-0)** heeft de positie van punt E geen invloed op de plaats van de schat, punt  $S$ .

- **a** Neem voor de oude eik het punt  $E(-1,2)$  en toon door berekening aan dat de schat (het punt S) niet verandert.
- **b** Neem voor de oude eik het punt  $E(-x, y)$  en toon zelf door berekening aan dat de schat (het punt S) niet verandert.

# **Verwerken**

#### **Opgave 10**

Gegeven zijn de punten  $A(-11,23)$  en  $B(106,133)$ .

- **a** Bereken  $|AB|$  en het midden M van  $AB$ .
- **b**  $B$  is het midden van lijnstuk  $AC$ . Bereken de coördinaten van  $C$ .

# **Opgave 11**

Teken de punten  $A(6,0)$ ,  $B(10,8)$ ,  $C(6,10)$  en  $D(2,2)$  in een cartesisch coördinatenstelsel.

- **a** Toon met een berekening aan dat vierhoek *ABCD* een rechthoek is.
- **b** Bepaal de coördinaten van het snijpunt  $S$  van de diagonalen van rechthoek  $ABCD$ .
- **c** Bereken de oppervlakte van driehoek ABS.

# **Opgave 12**

Ga uit van de vlieger  $PQRS$ . De middens van de zijden van deze vlieger vormen een rechthoek (zoals trouwens voor elke vlieger het geval is). Dat kun je met behulp van analytische meetkunde aantonen.

- **a** Welke eigenschappen heeft een vlieger?
- **b** Teken een cartesisch assenstelsel met O op het snijpunt van de diagonalen van de vlieger. De assen kies je precies langs de diagonalen. Waarom kan dat eigenlijk?
- **c** De hoekpunten zijn  $P(-3,0)$ ,  $Q(0,-4)$ ,  $R(3,0)$  en  $S(0,2)$ . Bereken de middens  $A$  van  $PQ$ ,  $B$  van  $QR$ ,  $C$  van  $RS$  en  $D$  van  $PS$ .
- **d** Toon aan dat  $ABCD$  een rechthoek is.

# **Opgave 13**

Gegeven zijn de punten  $A(-2,-1)$  en  $B(3,1)$ .

- **a** Bereken  $|AB|$ .
- **b** Bepaal alle roosterpunten waarvan de afstand tot  $A$  gelijk is aan  $|AB|$ .

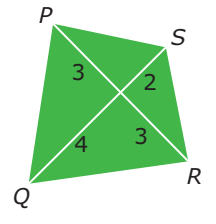

**Figuur 7**

# **Toepassen**

#### **Opgave 14: Rakende cirkel**

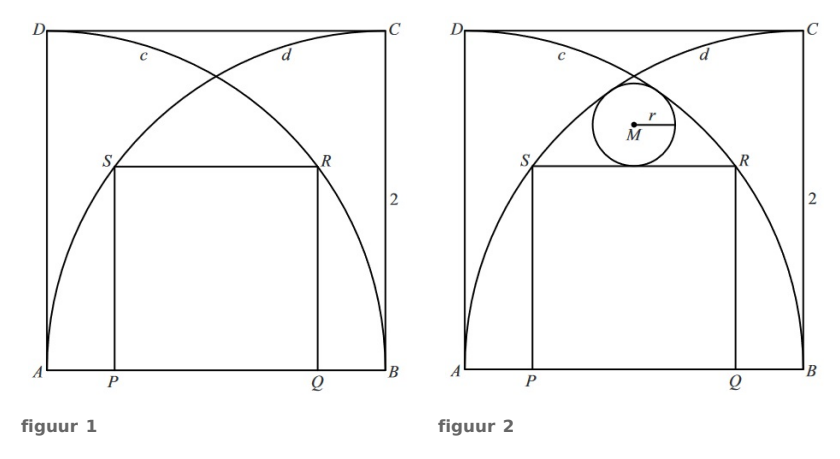

#### **Figuur 8**

Gegeven is het vierkant ABCD met zijde 2. Bekijk figuur 1.

In dit vierkant zijn getekend:

- de kwartcirkel  $c$  met middelpunt  $A$  en eindpunten  $B$  en  $D$ ;
- de kwartcirkel  $d$  met middelpunt  $B$  en eindpunten  $A$  en  $C$ ;
- het vierkant  $PQRS$  met  $P$  en  $Q$  op  $AB$ ,  $R$  op  $c$  en  $S$  op  $d$ .

Er geldt:  $PQ = \frac{6}{5}$ 

- **a** Toon dit op algebraïsche wijze aan.
- **b** Aan figuur 2 is een cirkel met middelpunt  $M$  en straal  $r$  toegevoegd die  $RS$  en de beide kwartcirkels raakt.

Bereken exact de straal r.

**(bron: pilotexamen vwo wiskunde B in 2013, eerste tijdvak)**

#### **Opgave 15: Schepen op zee**

Twee schepen op zee varen een onderling loodrechte koers. Die twee koersen kun je aangeven met lijnen die elkaar in S snijden. Het ene schip vaart met een snelheid van 20 km/h en is nog 80 km van S verwijderd. Het andere schip vaart met 10 km/h en is nog 60 km van S af.

Hoe groot is de kleinste onderlinge afstand van beide schepen?

# **Testen**

**College** 

# **Opgave 16**

Gegeven zijn de punten  $P(-120,-35)$  en  $Q(0,12)$ .

- **a** Bereken de lengte van  $PQ$  in twee decimalen nauwkeurig.
- **b** Bereken de afstand van het midden van  $PQ$  tot de oorsprong van het assenstelsel in twee decimalen nauwkeurig.

#### **Contract Opgave 17**

Als je in een gelijkbenige driehoek  $ABC$  met twee benen  $AC$  en  $BC$  van 5 cm en  $AB = 6$  cm het midden  $P$  van  $AC$  met  $B$  en het midden  $Q$  van  $BC$  met  $A$  verbindt, krijg je twee lijnstukken die elkaar snijden in punt S. Nu geldt  $AS : SQ = BS : BP = 2 : 1$ .

Toon dit aan met behulp van een goed gekozen assenstelsel.

# **Practicum: GeoGebra I**

Bij vlakke meetkunde kun je **constructies uitvoeren met behulp van GeoGebra**. Je kunt dit (gratis) downloaden via **[www.geogebra.org](https://www.geogebra.org)**. Installeer GeoGebra eerst of werk met de online-versie. Voor de iPad is er een GeoGebra-app.

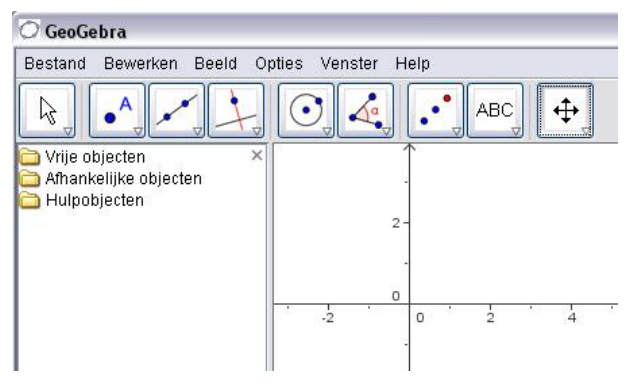

#### **Figuur 9**

Met dit programma maak je constructies met behulp van de knoppen die je hier in beeld ziet. Links zie je het algebravenster met daarin alle objecten die je maakt. Rechts zie je het tekenvenster waarin je de objecten plaatst en construeert. Je kunt met of zonder rooster en/of assen werken, via het menu 'Beeld' zet je ze aan of uit.

Van elk object kun je door er met de rechter muisknop op te klikken allerlei eigenschappen aanpassen (kleur, dikte, etc.), de naam en de waarde aan/uitzetten, het object wel of niet tonen, etc. Experimenteer zelf...

Bekijk het schatgraversprobleem bij. De constructie van de applet gaat zo:

- Plaats drie punten (niet op één lijn) en noem ze  $E$  (oude eik),  $Z_1$  en  $Z_2$  (de zwerfkeien).
- Maak lijnstuk  $EZ_1$ .
- Maak lijn b door  $Z_1$  en loodrecht  $EZ_1$ .
- Maak cirkel  $c$  met middelpunt  $Z_1$  en door  $E$ .
- Maak punt  $P$ , het snijpunt van cirkel  $c$  en lijn  $b$ .
- Maak lijnstuk  $PZ_2$ .
- Maak lijn  $e$  door  $Z_2$  en loodrecht  $PZ_2$ .
- Maak cirkel  $f$  met middelpunt  $Z_2$  en door  $P$ .
- Maak punt  $Q$ , het snijpunt van cirkel  $f$  en lijn  $e$ .
- Maak lijnstuk  $OE$ .
- Maak punt  $S$  het midden van  $OE$ .

Als je nu  $E$  beweegt zie je dat  $S$  (de schat!!) op zijn plek blijft...

# **Practicum**

Met *Algebra***KIT** kun je oefenen met **het berekenen van het midden en de afstand tussen twee punten**. Je kunt telkens een nieuwe opgave oproepen. Je maakt elke opgave zelf op papier. Met 'Toon uitwerking' zie je het verder uitklapbare antwoord. Met  $\bigcap$  krijg je een nieuwe opgave.

**[Werk met AlgebraKIT.](https://content.math4all.nl/view?comp=&subcomp=vb-e11&repo=m4a2015&repo=m4a2015&item=extra)**

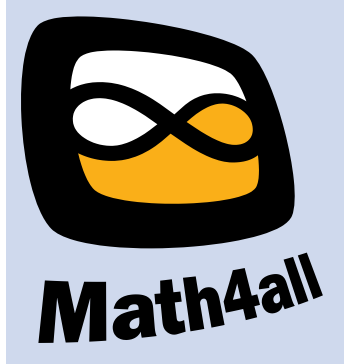

© 2023

Deze paragraaf is een onderdeel van het Math4All wiskundemateriaal.

Math4All stelt het op prijs als onvolkomenheden in het materiaal worden gemeld en ideeën voor verbeteringen in de content of dienstverlening kenbaar worden gemaakt. Klik op  $\blacksquare$  in de marge bij de betreffende opgave. Uw mailprogramma wordt dan geopend waarbij het emailadres en onderwerp al zijn ingevuld. U hoeft alleen uw opmerkingen nog maar in te voeren.

Email: f.spijkers@math4all.nl

Met de Math4All Foliostraat kunnen complete readers worden samengesteld en toetsen worden gegenereerd. Docenten kunnen bij a.f.otten@math4all.nl een gratis inlog voor de maatwerkdienst aanvragen.